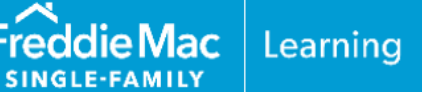

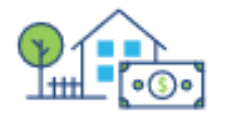

As part of the mortgage lending process, lenders may provide a lender credit to assist qualifying borrowers with closing costs.

This resource outlines the Loan Product Advisor® (LPASM) data submission requirements for lender credits derived from an increase in the interest rate (i.e., premium pricing) or funded directly by the lender.

A lender credit may be used for the mortgage transaction, provided it meets all the requirements in Guide Section [5501.6\(a\).](https://guide.freddiemac.com/app/guide/section/5501.6)

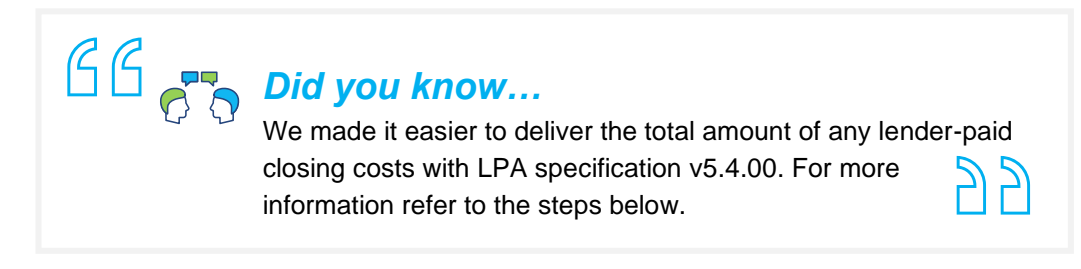

#### **Loan Product Advisor Data Submission Tips: Lender Credit**

Use these steps to submit a mortgage with a lender credit using the **Lender Credit** data field to accurately determine the borrowers' **required funds to close.**

**Note:** System-to-System (S2S) LPA Request File data points have been provided as a resource to help identify specific data fields when using a loan origination system (LOS) that interfaces with LPA.

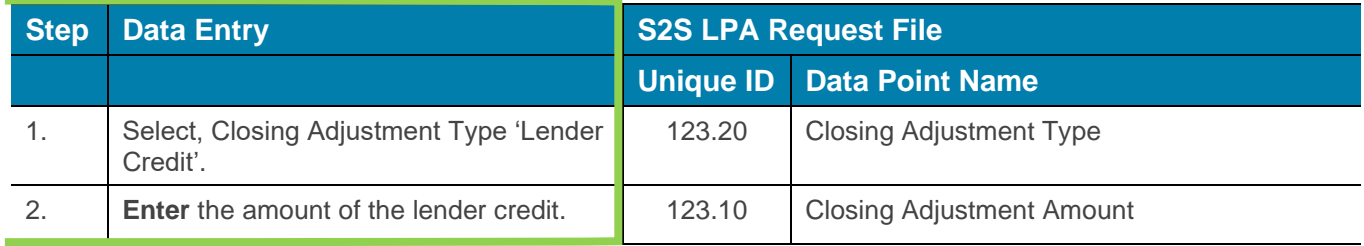

This information is not a replacement or substitute for the requirements in the Freddie Mac *Single-Family Seller/Servicer Guide* or any other contractual agreements. This information does not constitute an agreement between Freddie Mac and any other party. *© 2024 Freddie Mac*

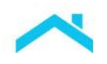

# **Access LPA via Freddie Mac Loan Advisor® Single Sign-on Portal "Direct Access Users"**

The information below provides step by step guidance on how to enter a lender credit to accurately determine the borrowers' required funds to close when using the Loan Advisor portal to access LPA.

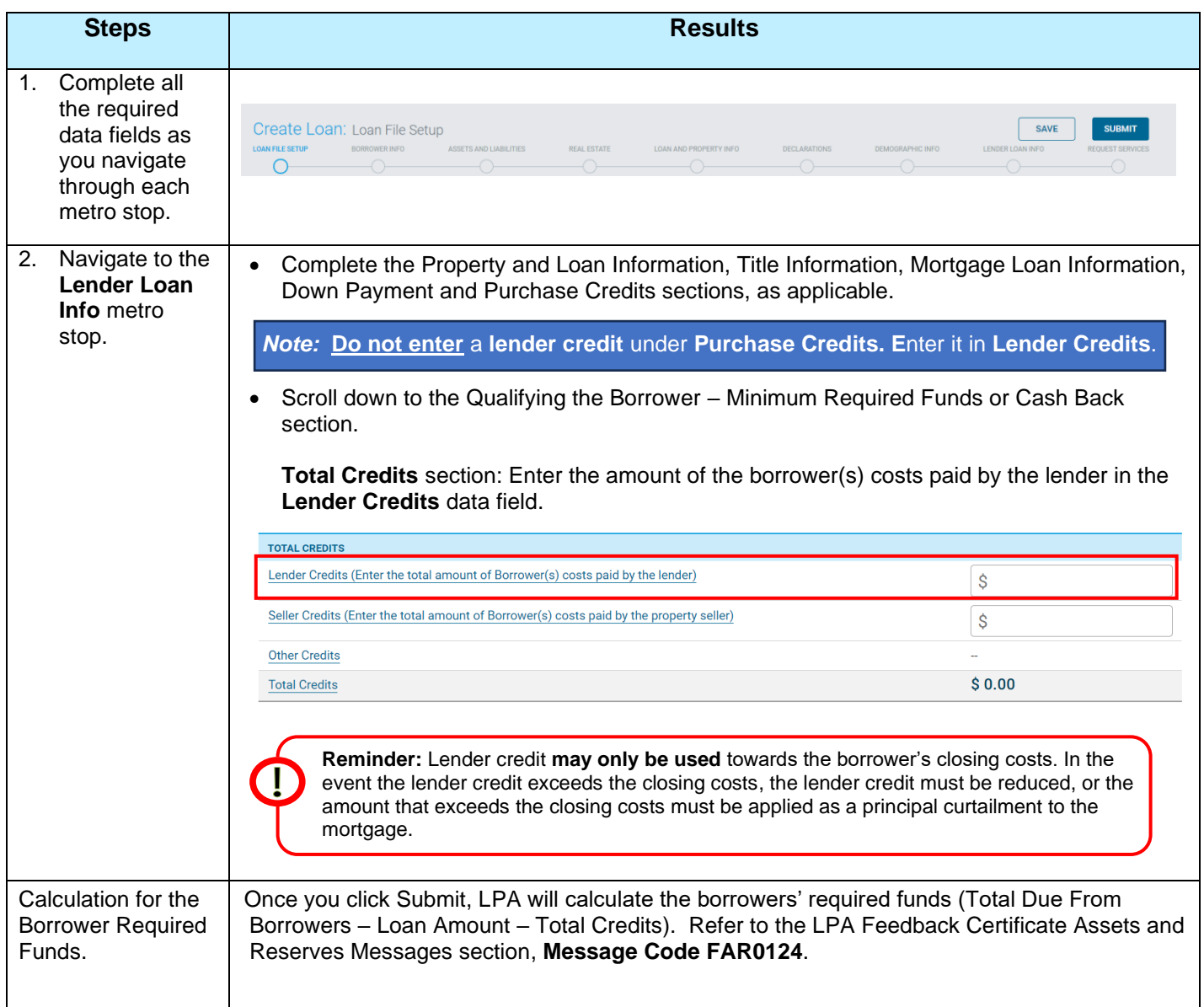

**Note:** When accessing LPA as a direct access user you must remove any amounts **previously** entered as Purchase Credit Source Type = Lender and enter the amounts into Lender Credits in the Qualifying the Borrower – Minimum Required Funds or Cash Back section on the Lender Loan Metro Stop.

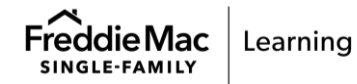

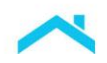

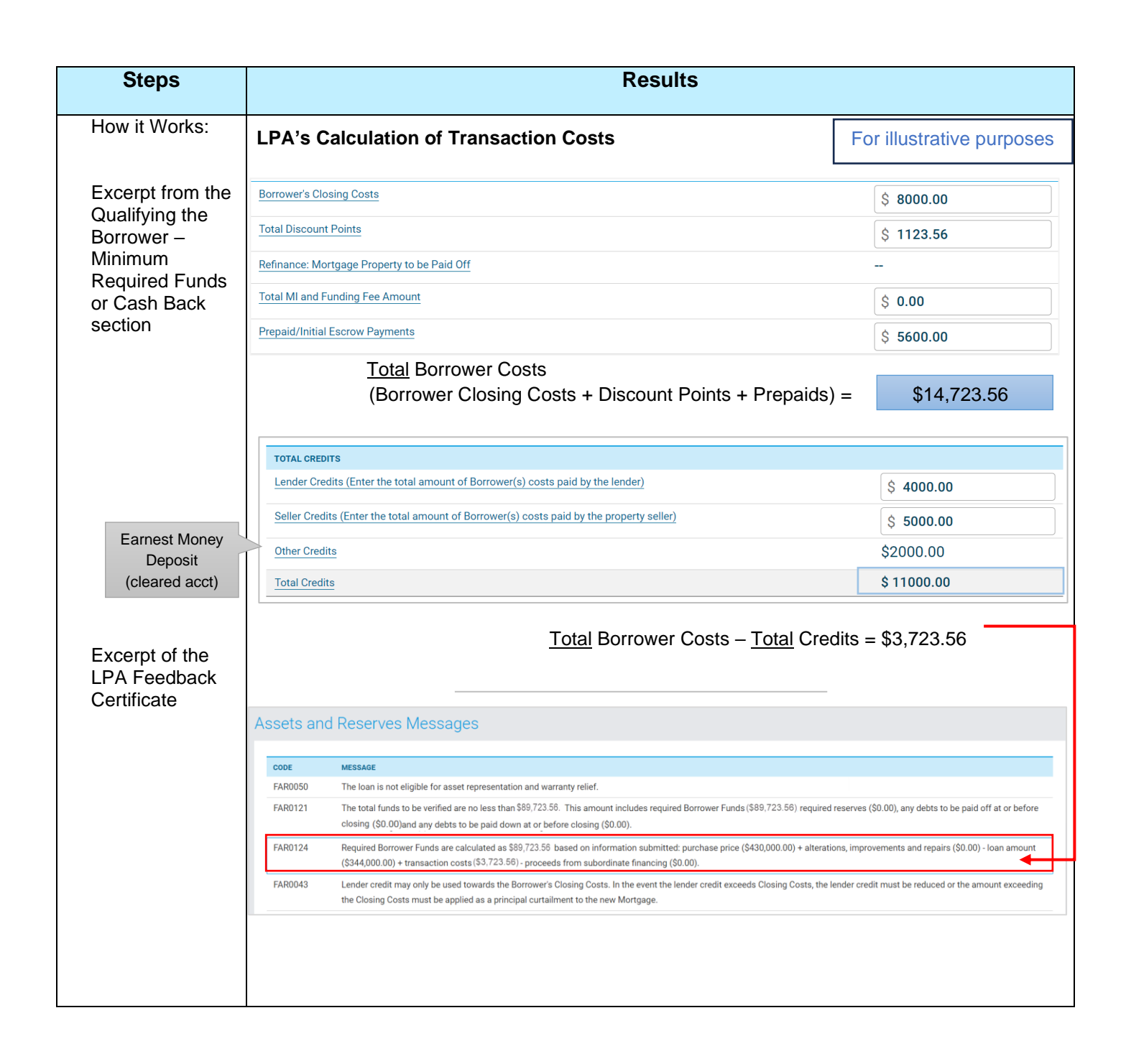

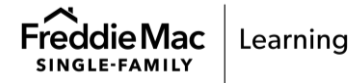

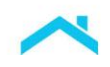

## **Tips and Best Practices**

As you determine the borrower's eligible sources of funds and complete your data entry, keep in mind the following tips.

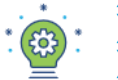

- The lender credit must not require repayment.
- The lender credit may only be **used** as a credit towards the borrower's **closing costs.**
- The lender must **not** use funds from a third party to provide a lender credit.

### *Keep in mind*

If the lender credit exceeds the amount of the borrower's closing costs, the lender credit must be reduced, or the amount that exceeds the closing costs must be applied as a principal curtailment to the mortgage, and it must be clearly reflected on the Settlement/Closing Disclosure Statement. The lender credit must not be used as a source of funds for the down payment.

Refer to Guide Section  $5501.5$  to determine if a lender credit is considered an interested party contribution and whether it meets the maximum limit permitted.

Note: A lender credit derived from an increase in the interest rate is **not** considered an interested party contribution.

### **Resources**

Looking for more information on the purchase credits or cash to close, check out these resources:

- [Understanding Loan Product Advisor's Determination of Cash-to-Close](https://sf.freddiemac.com/content/_assets/resources/pdf/fact-sheet/understanding-cash-to-close.pdf) job aid
- **Cifts, Grants and Affordable Seconds job aid**
- $\supset$  [How to Submit Grants Through Loan Product Advisor](https://sf.freddiemac.com/docs/pdf/fact-sheet/how2submit-grants-thru-lpa.pdf) job aid
- $\supset$  [How to Use Freddie Mac Tools for Home Possible VLIP Credit](https://sf.freddiemac.com/docs/pdf/fact-sheet/how-to-use-fretools-4hp-vlip-credit.pdf) job aid

This information is not a replacement or substitute for the requirements in the Freddie Mac *Single-Family Seller/Servicer Guide* or any other contractual agreements. This information does not constitute an agreement between Freddie Mac and any other party. *© 2024 Freddie Mac*

[Freddie Mac Learning](https://sf.freddiemac.com/tools-learning/freddie-mac-learning/overview)

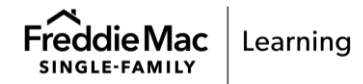